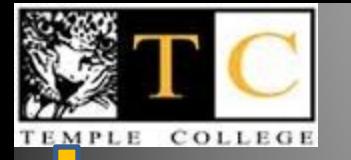

#### **Texas Bio-Science Institute**

#### **I love computers… in a computer, numbers make colors; therefore, I love math**

**Oct 24, 2014 R. Craig Collins Temple College CIS Faculty**

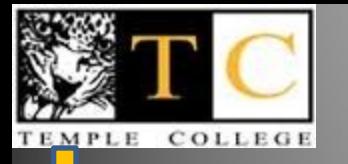

#### **Making a web page**

**<html>** <head><title>My First Web Page</title></head> **<body bgcolor="white" text="black"> <h2>Hi</h2> </body> </html>**

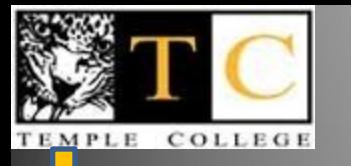

### **Word colors**

- **Black**
- **White**
- **Red**
- **Green**
- **Blue**
- **Yellow …**

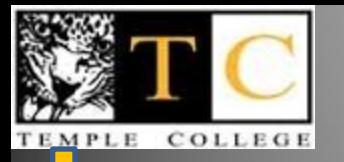

#### Remember when...

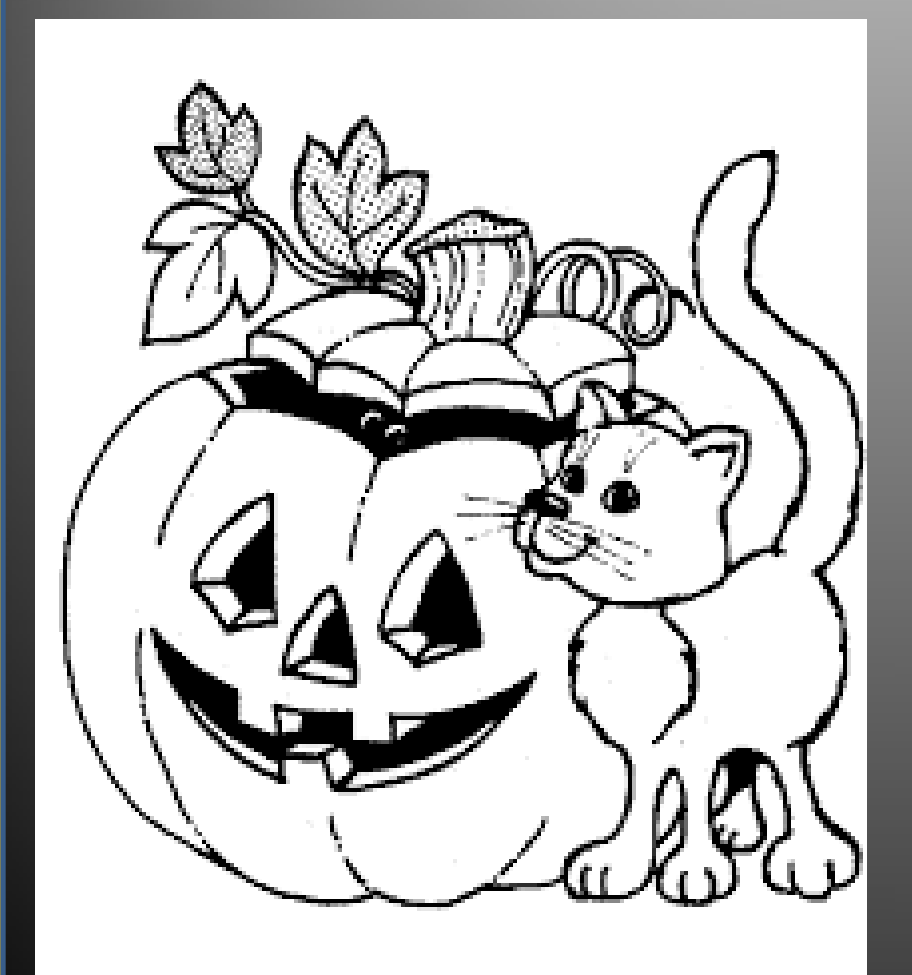

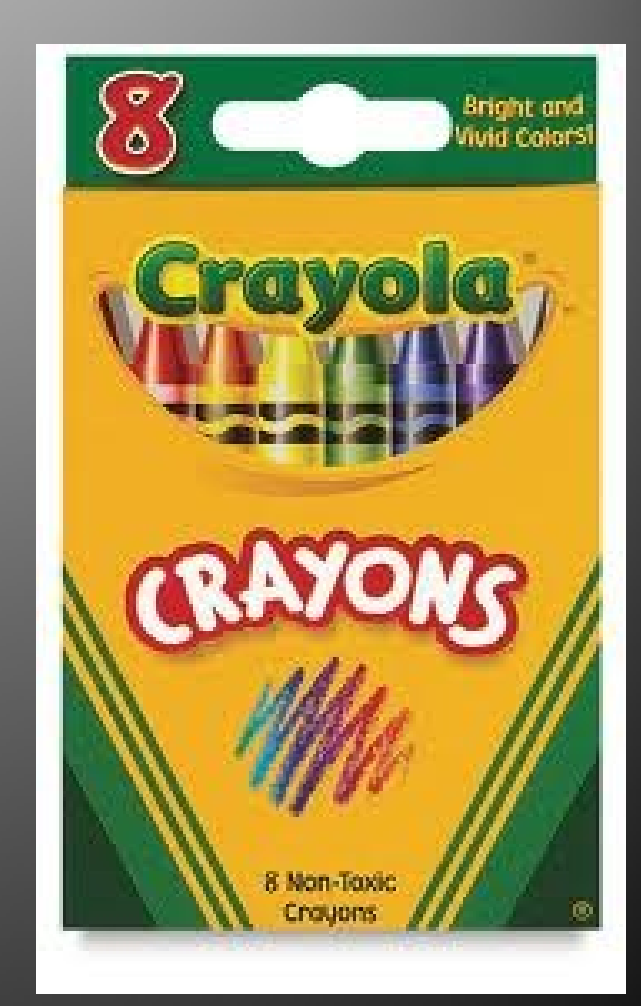

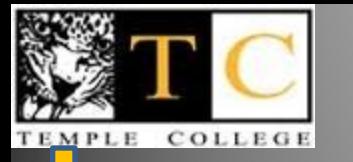

#### **EIGHT?**

• **Only 8?**

- **I need more colors**
- **Not 24**
- **Not 64**

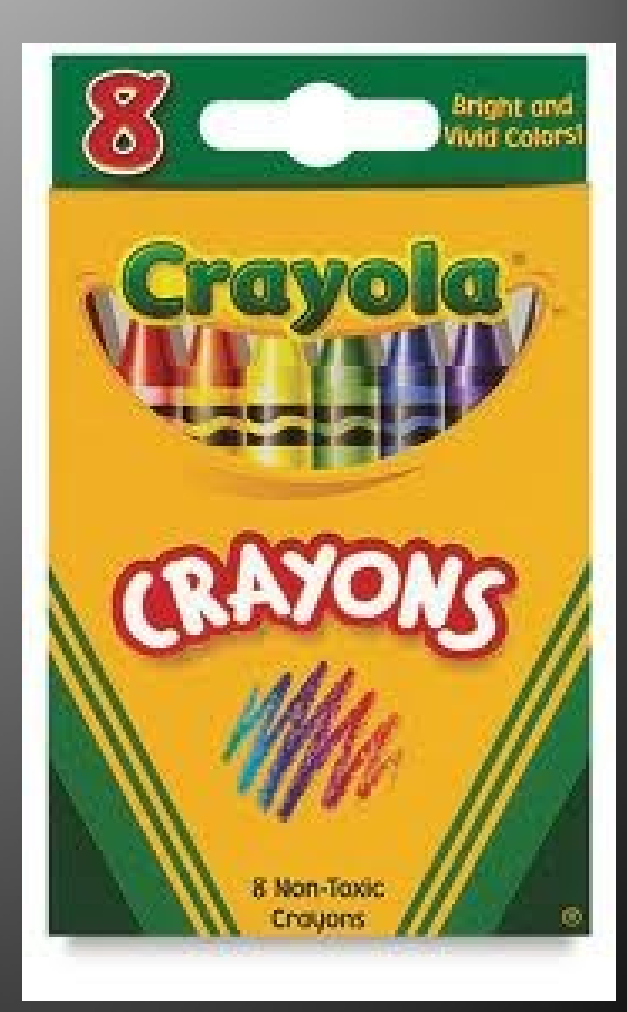

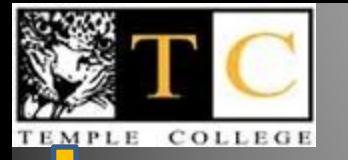

#### I want

## • 16,777,216 colors!

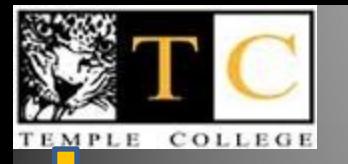

#### **Some background**

#### • **Look at your monitor; see that line?**

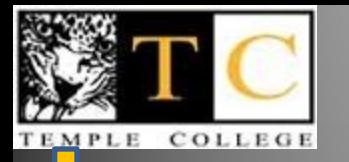

#### **Look closer**

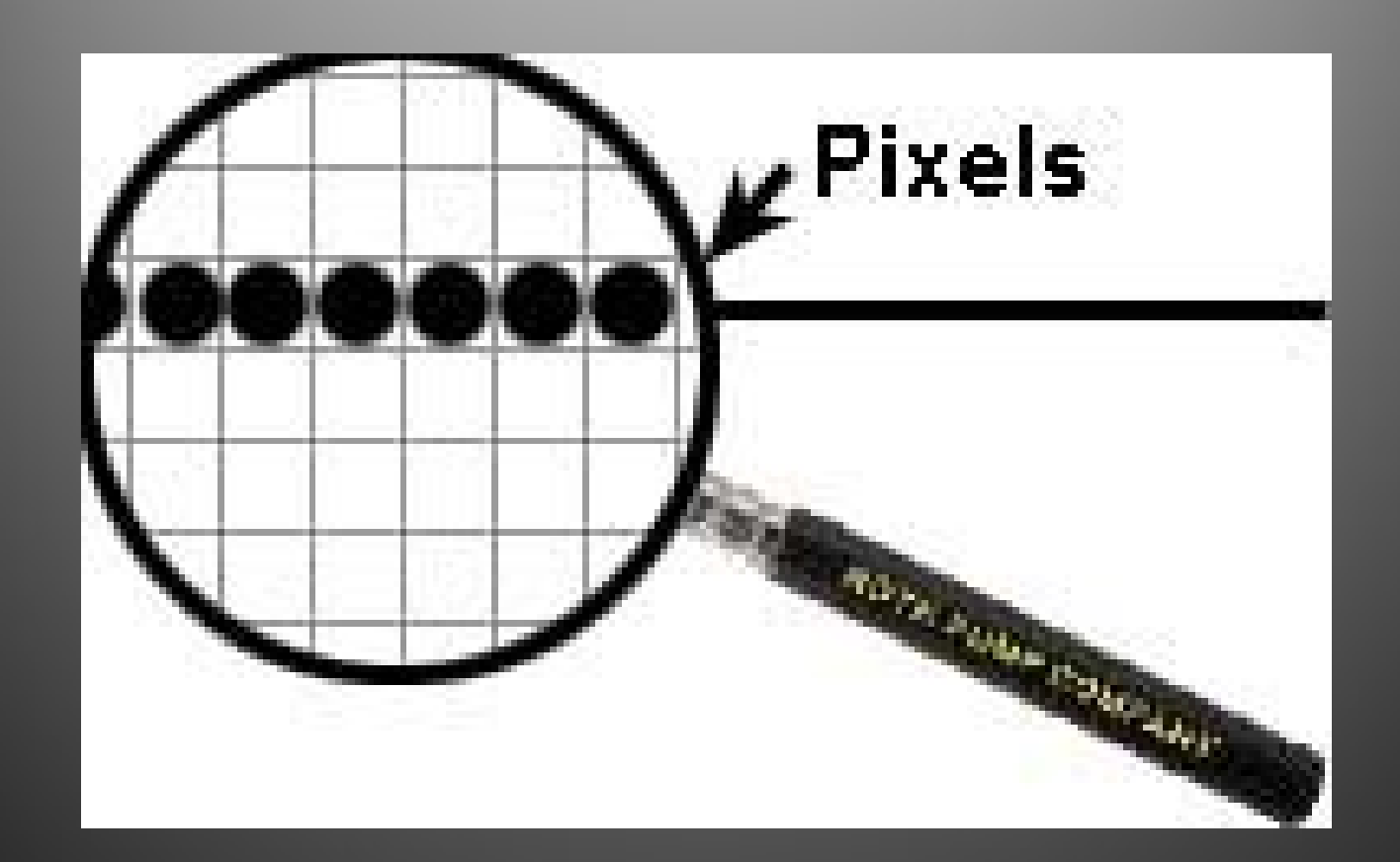

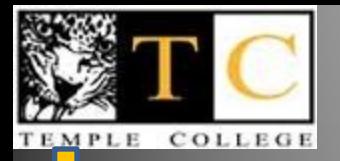

#### **Really look at the pixels**

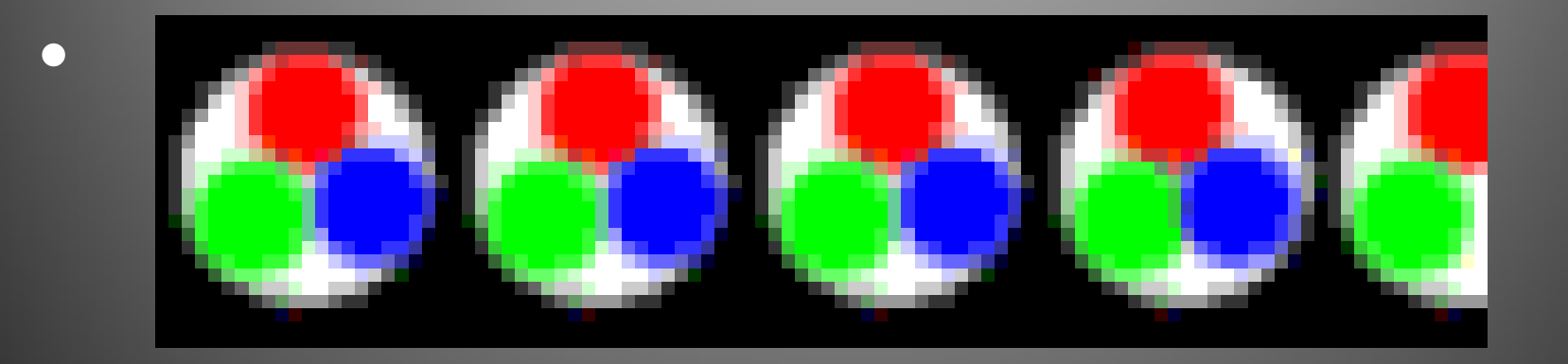

#### • **24** *1s and 0s* **for Red and green & blue**

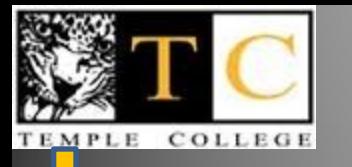

#### **It turns out**

- **Your monitor can display**
- **256 shades of red**
- **256 shades of green, and**
- **256 shades of blue, or**
- **2 <sup>8</sup>x2<sup>8</sup>x28=2 24**
- **or 16,777,216 colors**

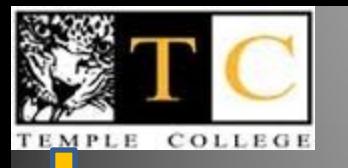

## **Why 2<sup>8</sup>? Why 2<sup>24</sup>?**

- **Everything in a computer is a 1 or 0**
- **Bits**
- **Yes or no**
- **True or false**
- **On or off…**
- **All can be represented with 1 or 0**

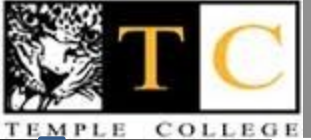

## **Take a look at colors in Paint**

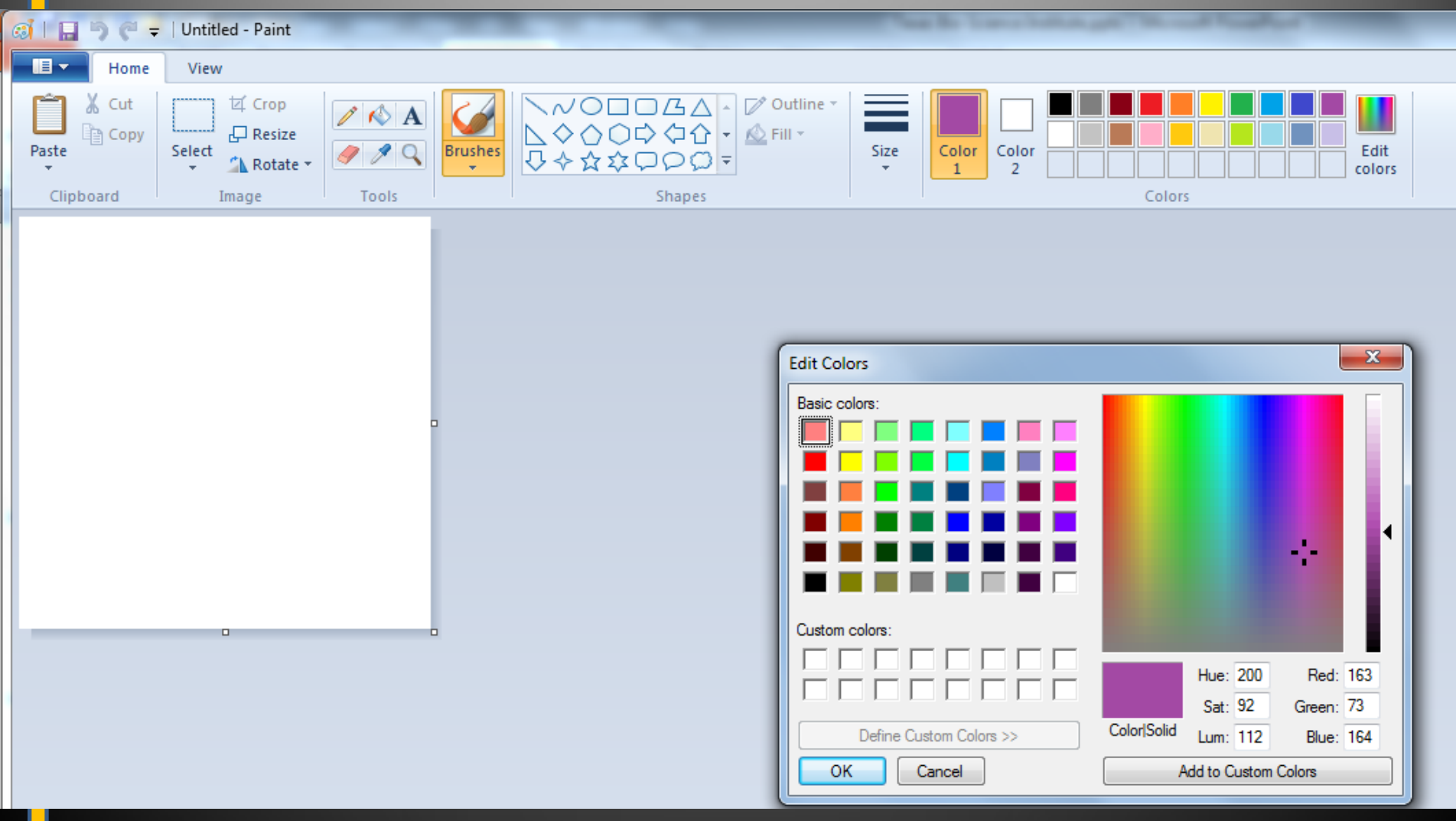

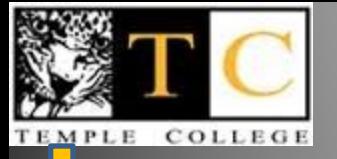

#### Again, up to 256 each

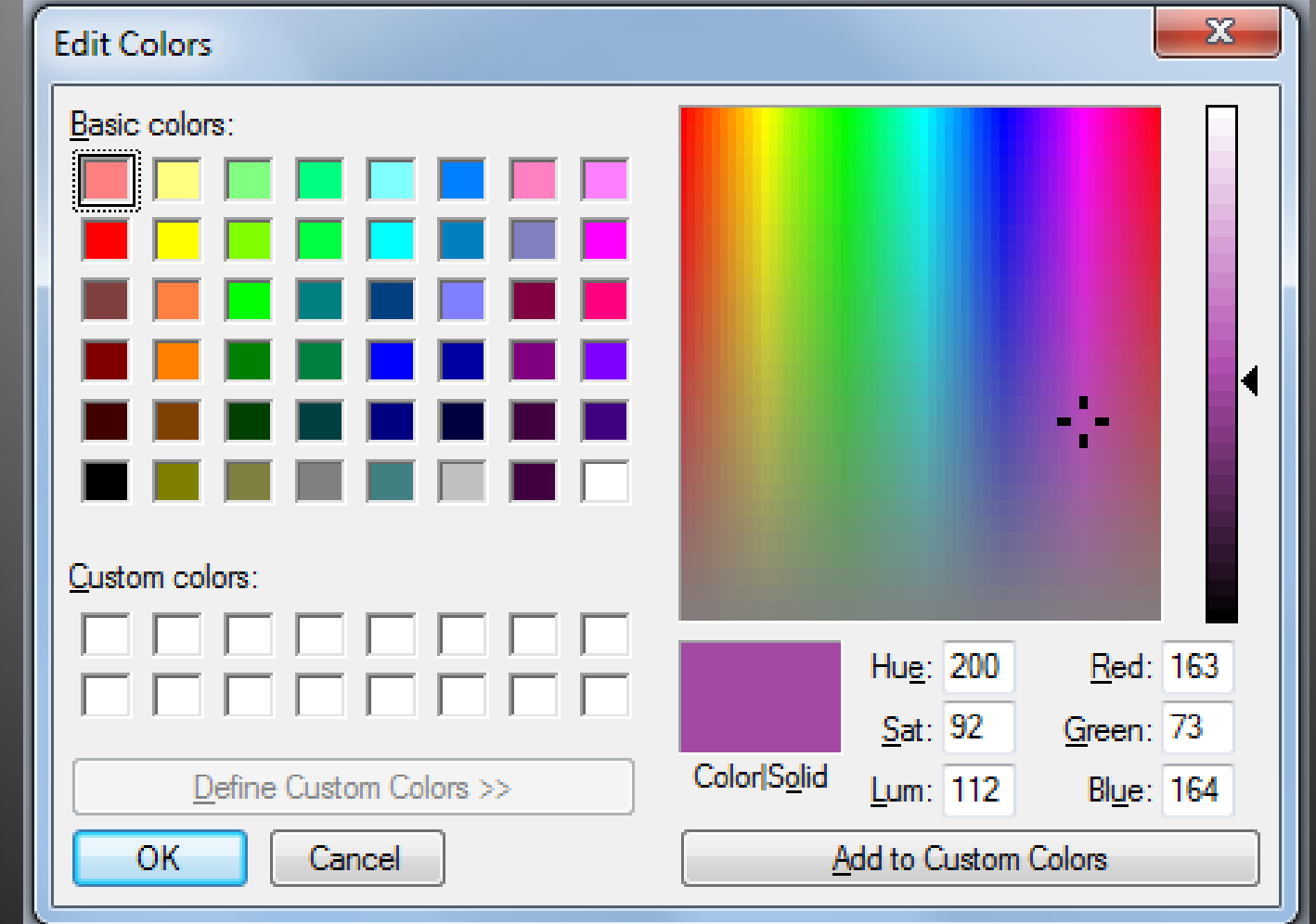

#### for a total 16 16,777,216 possible...

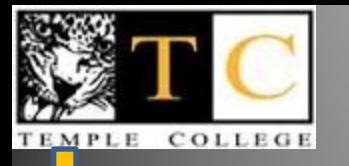

#### But computers...

#### . Use different numbers than we do

## **Binary base 2**

#### Decimal base 10

# Hexidecimal base 16

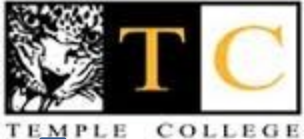

### **Counting: you can count, right?**

- **Start with**
- **0**
- **1**
- **2**
- **3**
- **4** • **5** • **6**
- **7** • **8** • **9**
- **10**

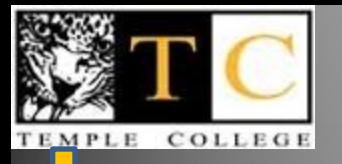

#### **Three rules of counting**

- **Modern numbering systems start with 0**
- **The number of symbols is determined by the base**
- **5 to us is actually 510 (Why base 10?)**
- **When you run out of numbers, you add a decimal to the left and start over**

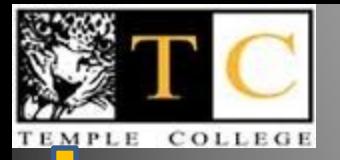

#### **Count like a computer**

- **0** • **0**
- **1** • **1**
	- **2** • **10**
- **3** • **11**

• **4**

• **5**

• **6**

• **7**

• **8**

• **9**

• **10**

- **100**
- **101**
	- **110**
	- **111**
	- **1000**
		- **1001**
	- **1010**

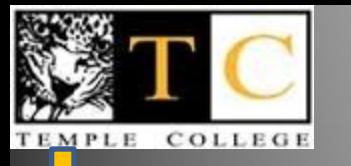

#### **Can you guess**

• **What the next number that ends with all all zeros is in binary, base 2?**

Λ

 $\mathbf{2}$ 

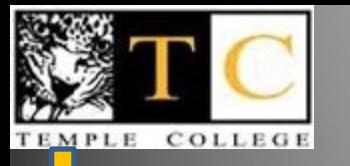

#### **Can you guess**

• **What the next number that ends with all all zeros is in binary, base 2?**

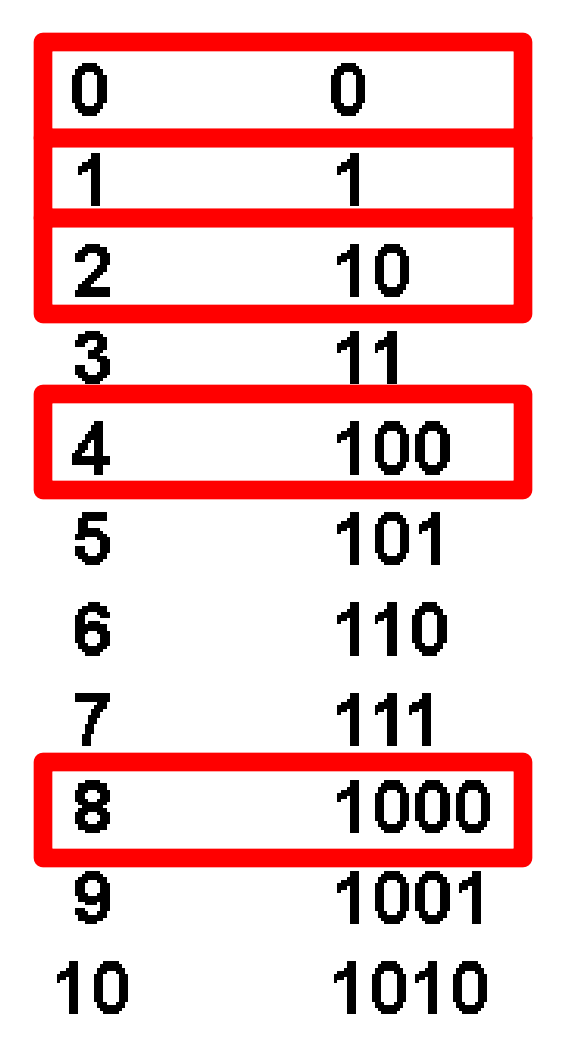

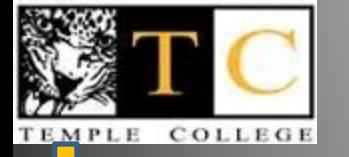

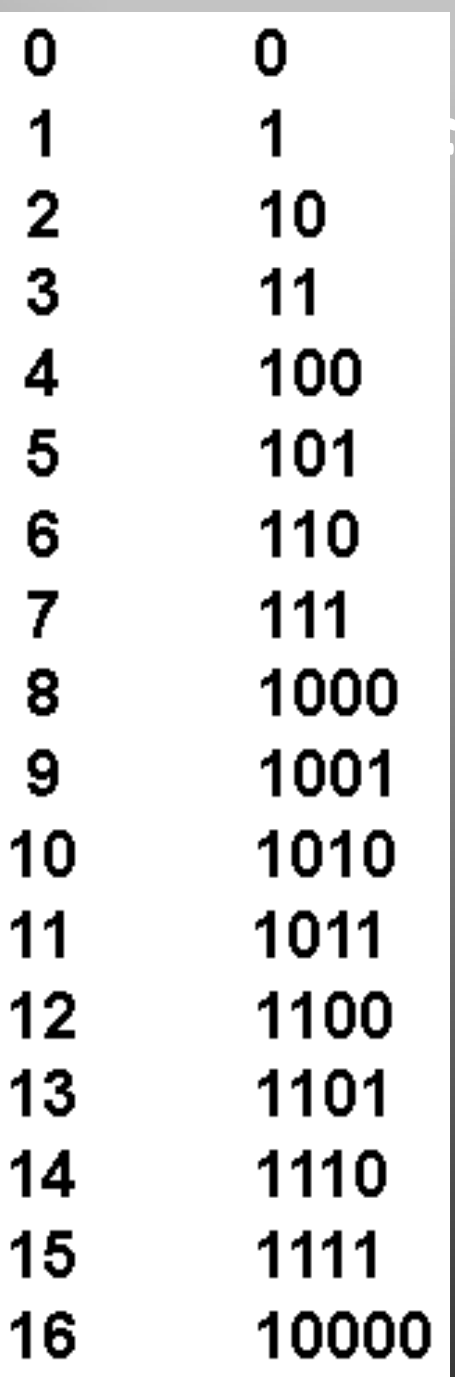

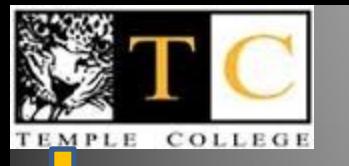

#### **Problem**

- **Paint will give you the decimal number, but the computer wants something else**
- **You can't even remember a 7 digit phone number, no way you can remember a 24 digit number to represent a color…**
- **We need something shorter**

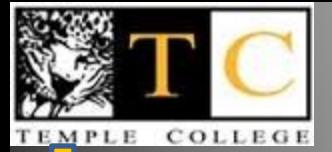

## Binary base 2

## Decimal base 10

Hexidecimal base 16

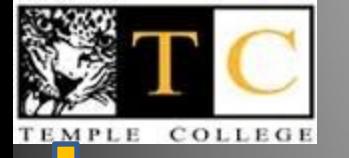

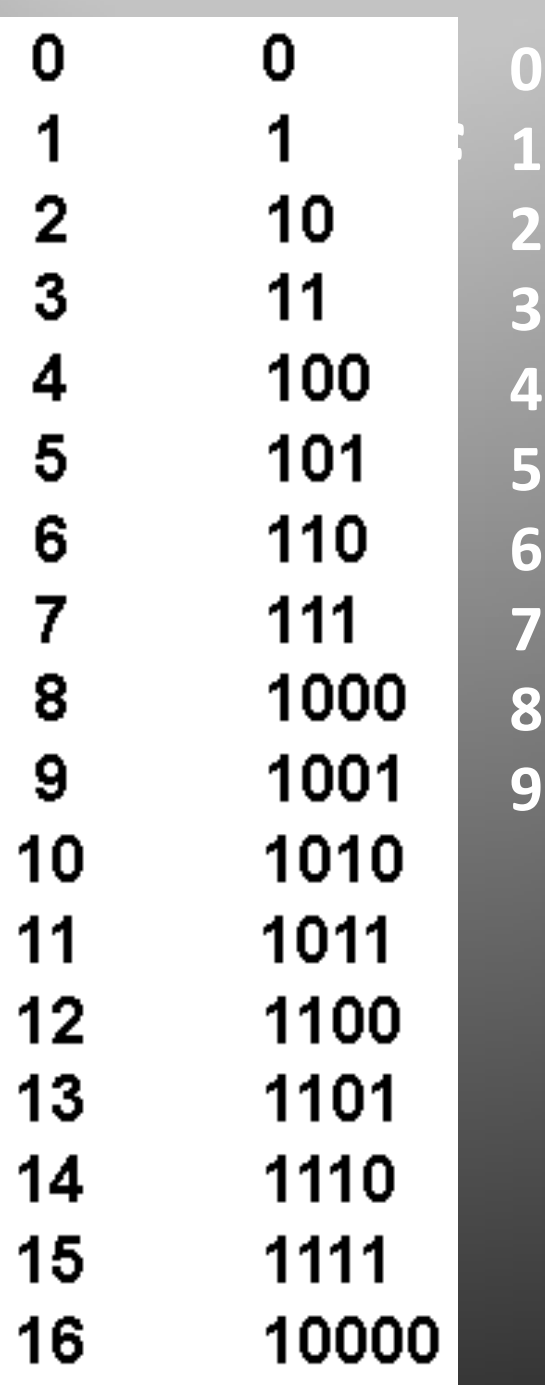

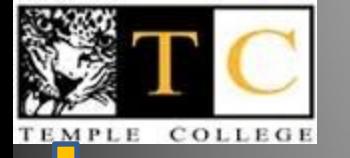

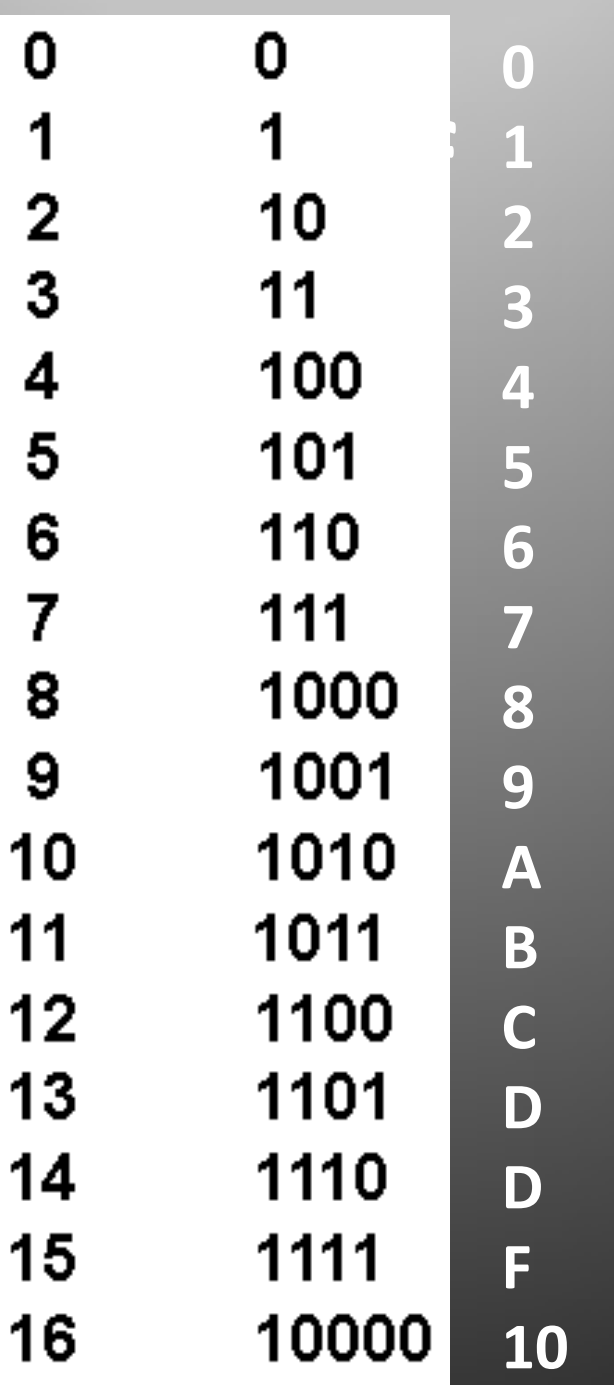

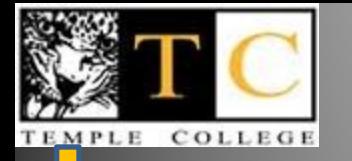

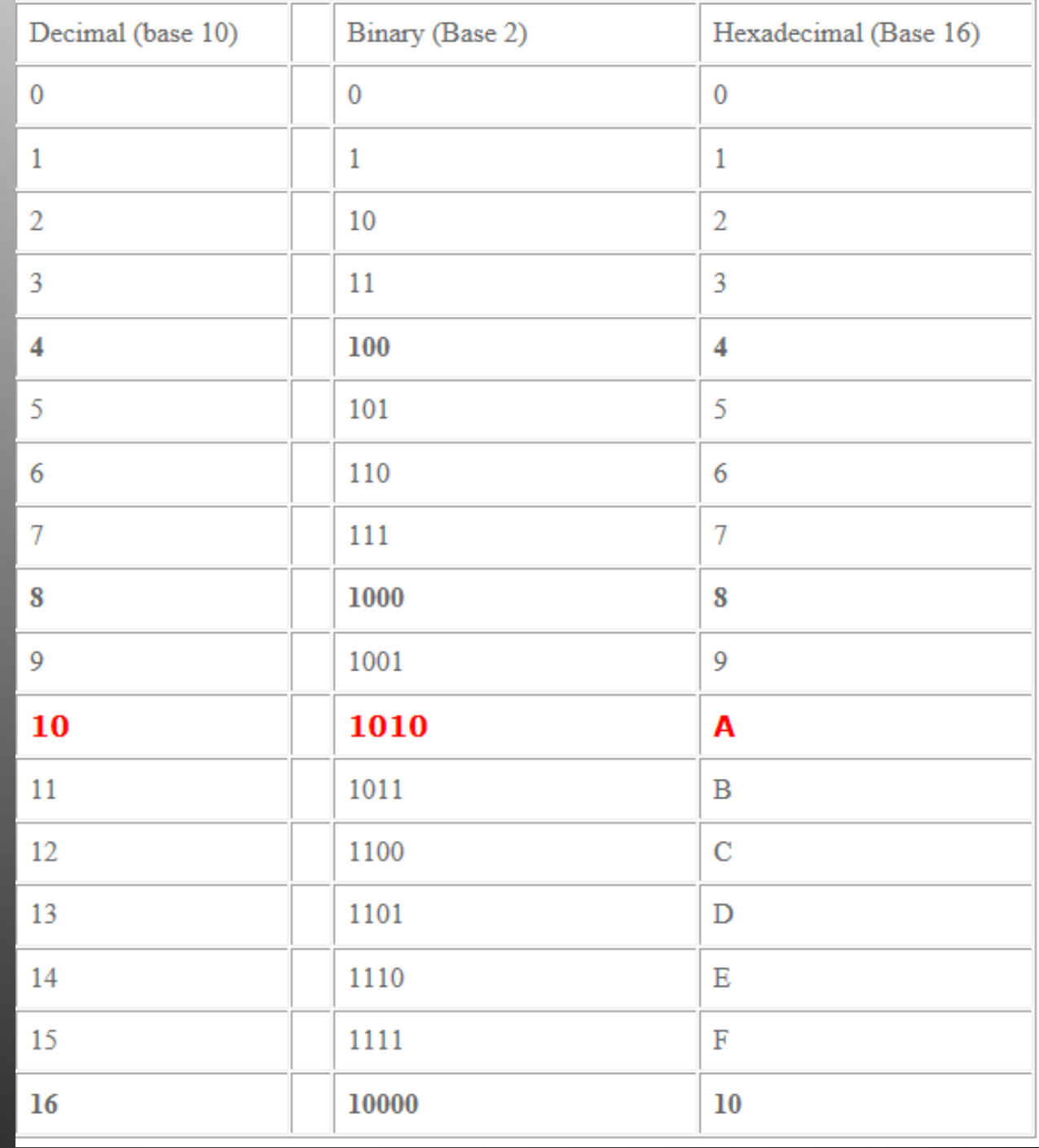

ıг

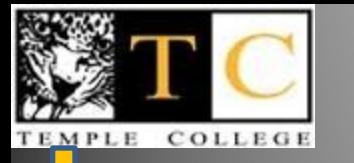

#### • **Remember the doubling**

• **When looking at 1 followed by nothing?**

**ie 1, 10, 100**

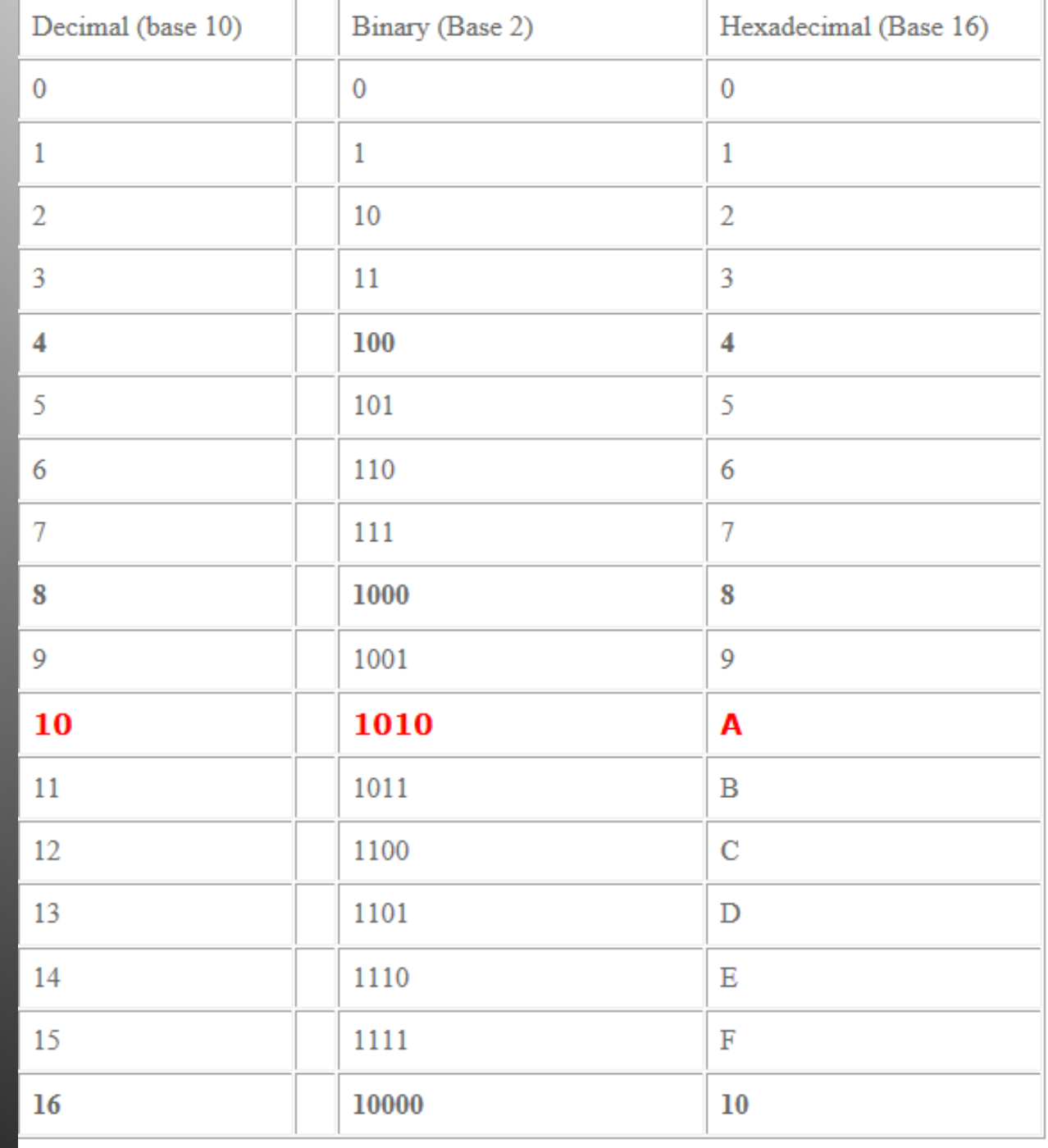

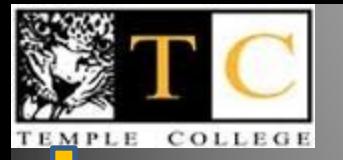

#### **Remember the doubling?**

#### • **This leads to the powers of 2 number line**

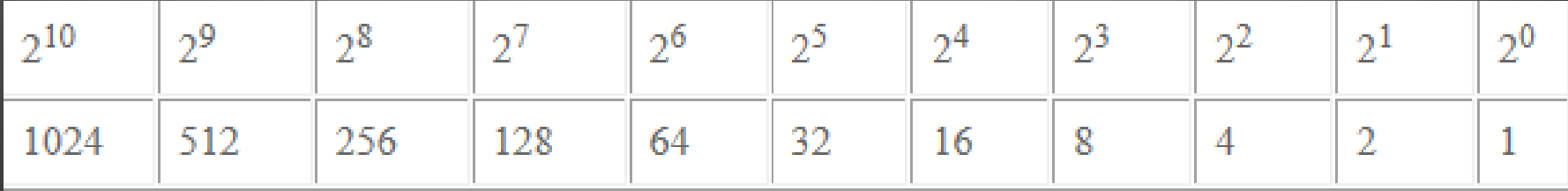

• **Notice 2<sup>8</sup>is 256**

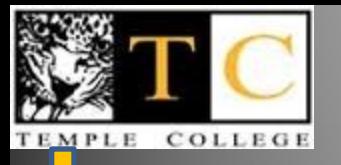

#### **Let's start to convert**

- **3 rules for decimal-binary**
- **Always write out the powers of 2 number line**
- **x<sup>10</sup> to x<sup>2</sup> is subtracting x2 to x<sup>10</sup> is adding**
- **We'll use only 1s and 0s, they go under the number line**

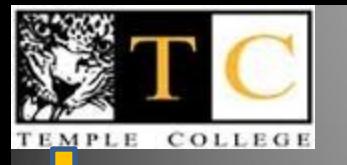

## **Example 52<sub>10</sub> to ?**<sub>2</sub>

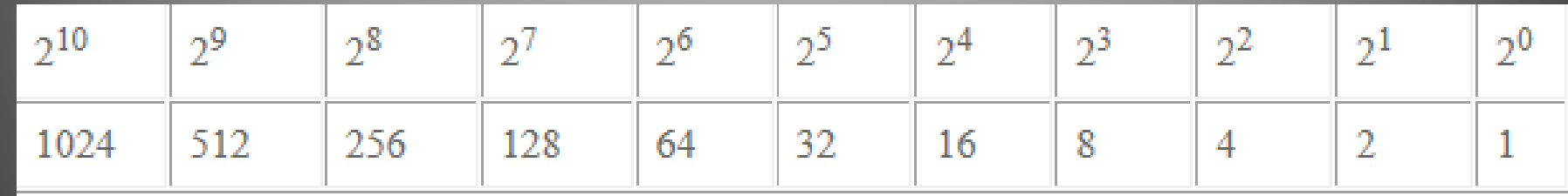

• **What is the largest number you can subtract from 52?**

• **32**

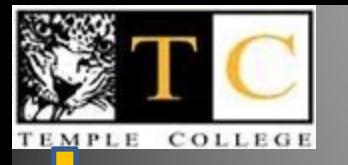

## **Example 52**<sup>10</sup> *to* **?**<sup>2</sup>

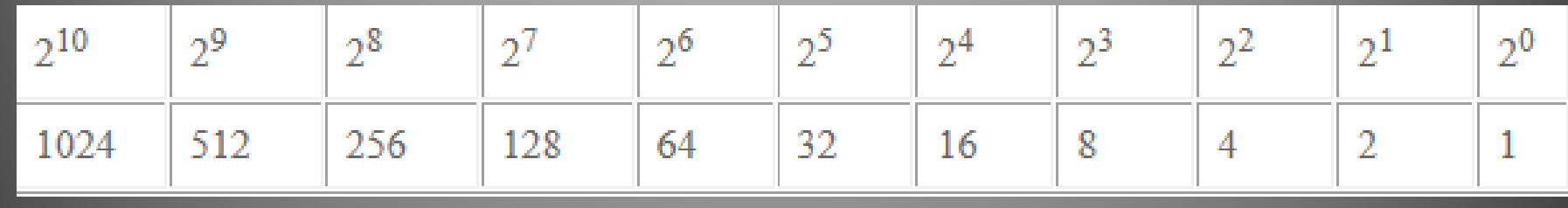

**1**

- **What is the largest number you can subtract from 52?**
- **32, put a 1 under the number line**
- **Do the math 52-32=20**

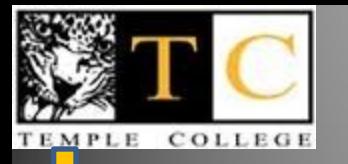

## **Example 52**<sup>10</sup> *to* **?**<sup>2</sup>

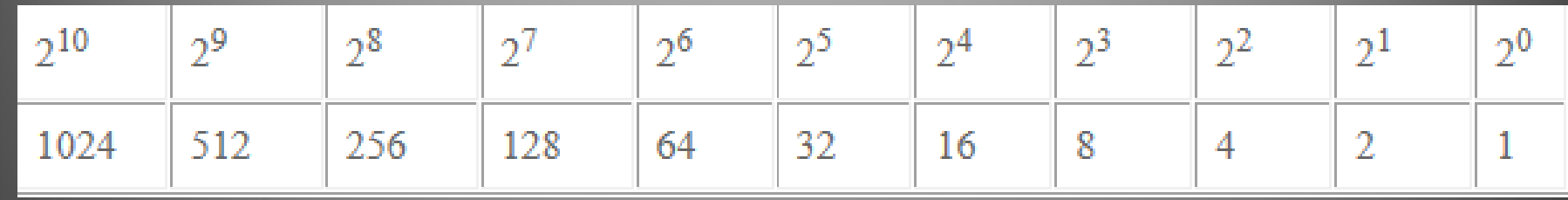

**1**

• **We have 20**

- **Can you subtract the next one, 16?**
- **1 means yes, 0 means no**

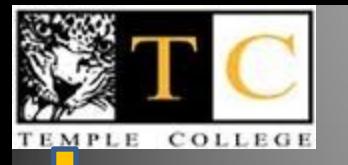

## **Example 52<sub>10</sub> to ?**<sub>2</sub>

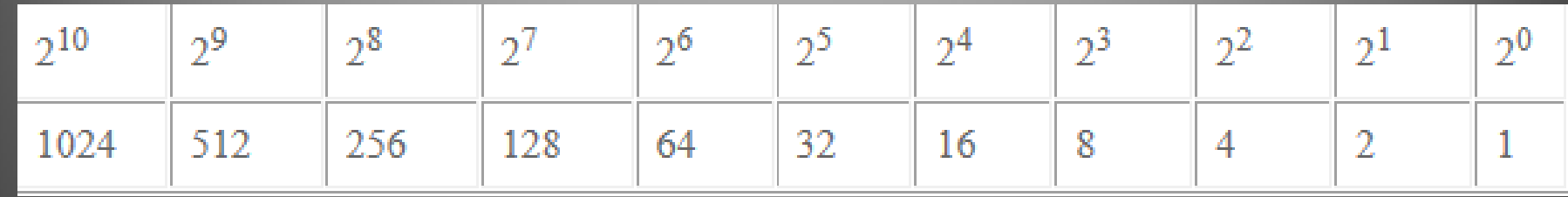

#### **1 1**

- **We have 20**
- **Can you subtract the next one, 16?**
- **1 means yes, 0 means no**
- **Do the math 20-16=4**

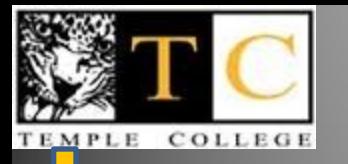

## **Example 52**<sup>10</sup> *to* **?**<sup>2</sup>

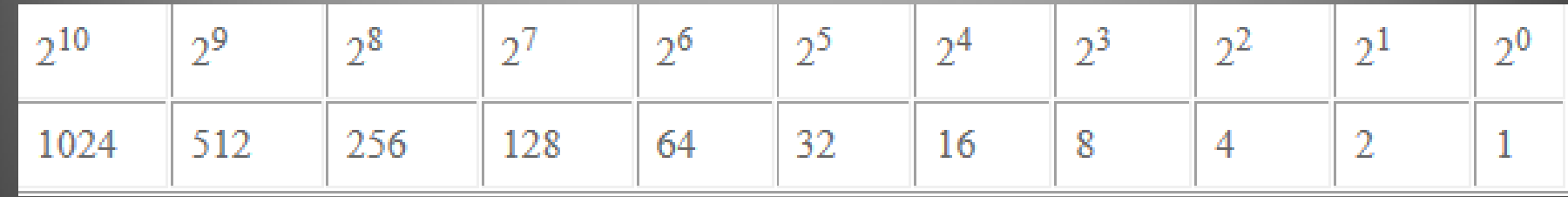

#### **1 1**

- **We have 4**
- **Can you subtract the next one, 8?**
- **1 means yes, 0 means no**

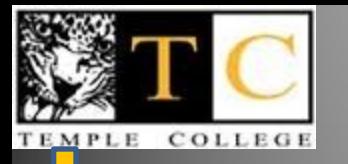

## **Example 52**<sup>10</sup> *to* **?**

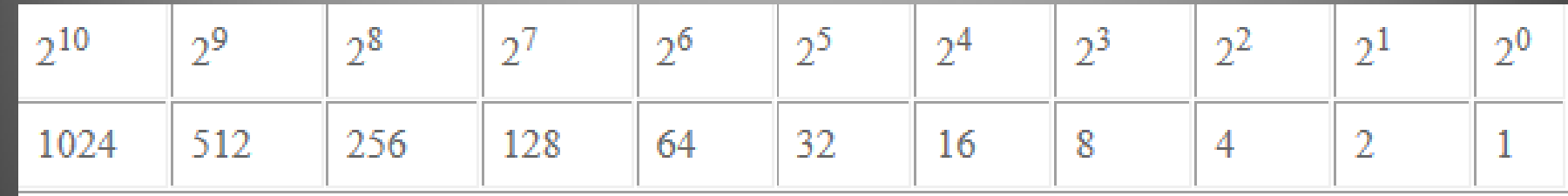

#### **1 1 0**

- **We have 4**
- **Can you subtract the next one, 4?**
- **1 means yes, 0 means no**

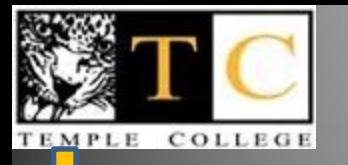

## **Example 52**<sup>10</sup> *to* **?**<sup>2</sup>

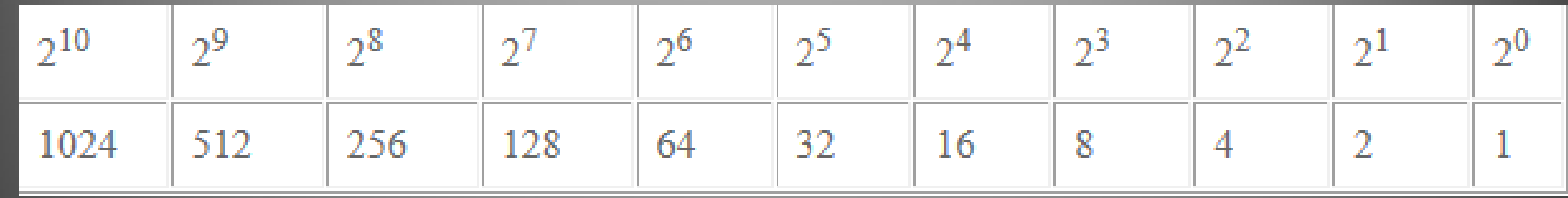

#### **1 1 0 1**

- **We have 4**
- **Can you subtract the next one, 4?**
- **1 means yes, 0 means no**
- **Do the math, 4-4=0**

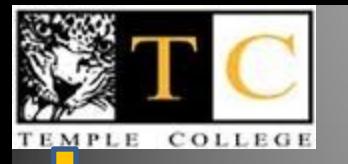

## **Example 52**<sup>10</sup> *to* **?**

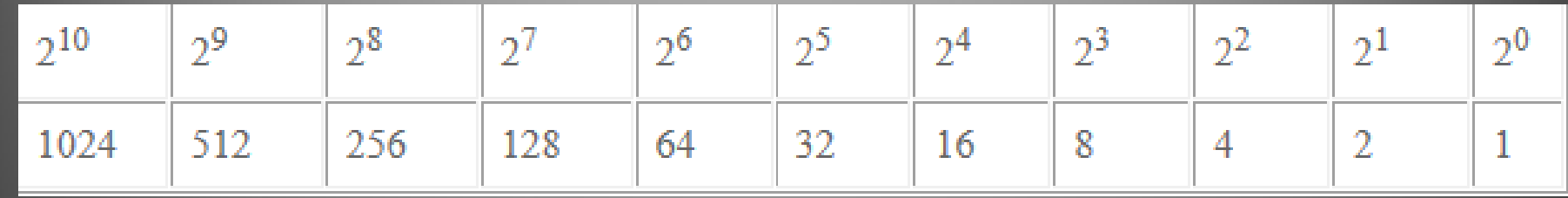

#### **1 1 0 1**

- **We have 0**
- **Can you subtract the next one, 2?**
- **1 means yes, 0 means no**

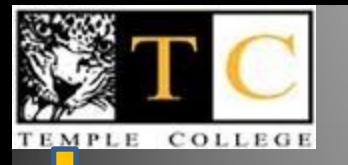

## **Example 52**<sup>10</sup> *to* **?**

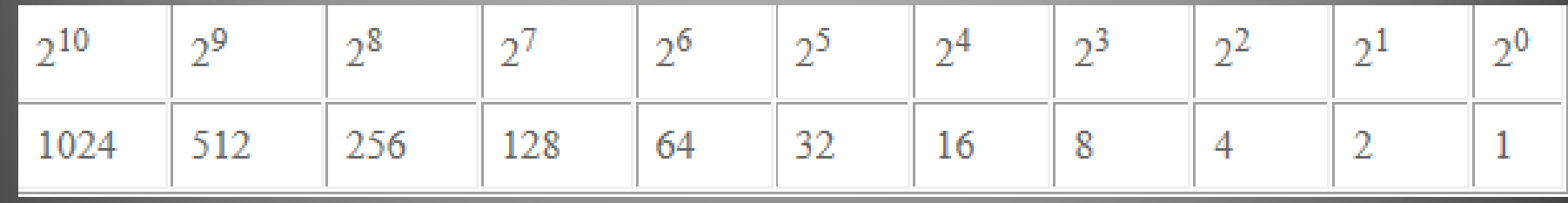

#### **1 1 0 1 0**

- **We have 0**
- **Can you subtract the next one, 1?**
- **1 means yes, 0 means no**

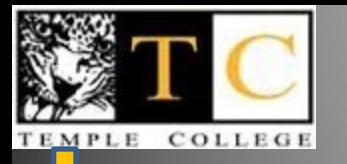

## **Example 52<sub>10</sub> to ?**<sub>2</sub>

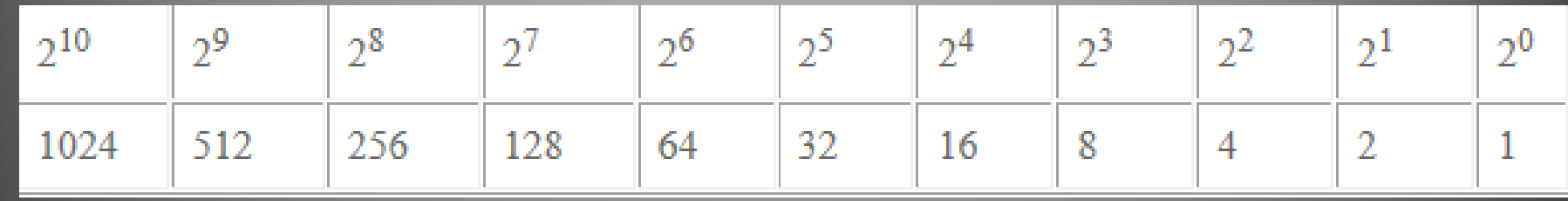

#### **1 1 0 1 0 0**

- $\cdot$  So 52<sub>10</sub> to ?<sub>2</sub>
- **110100**
- **Let's check with a calculator**

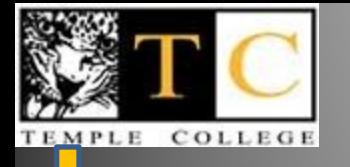

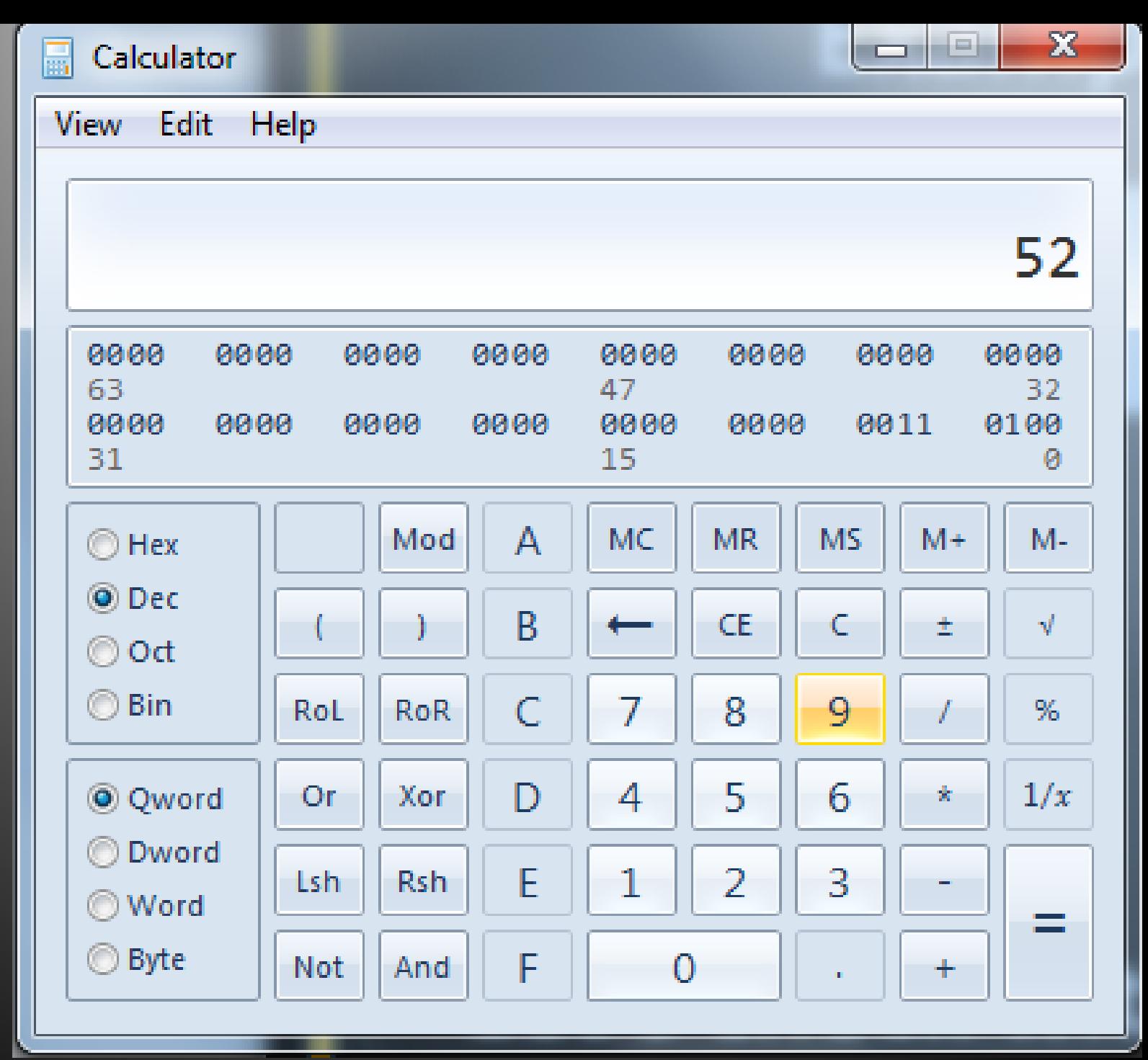

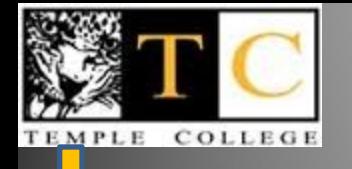

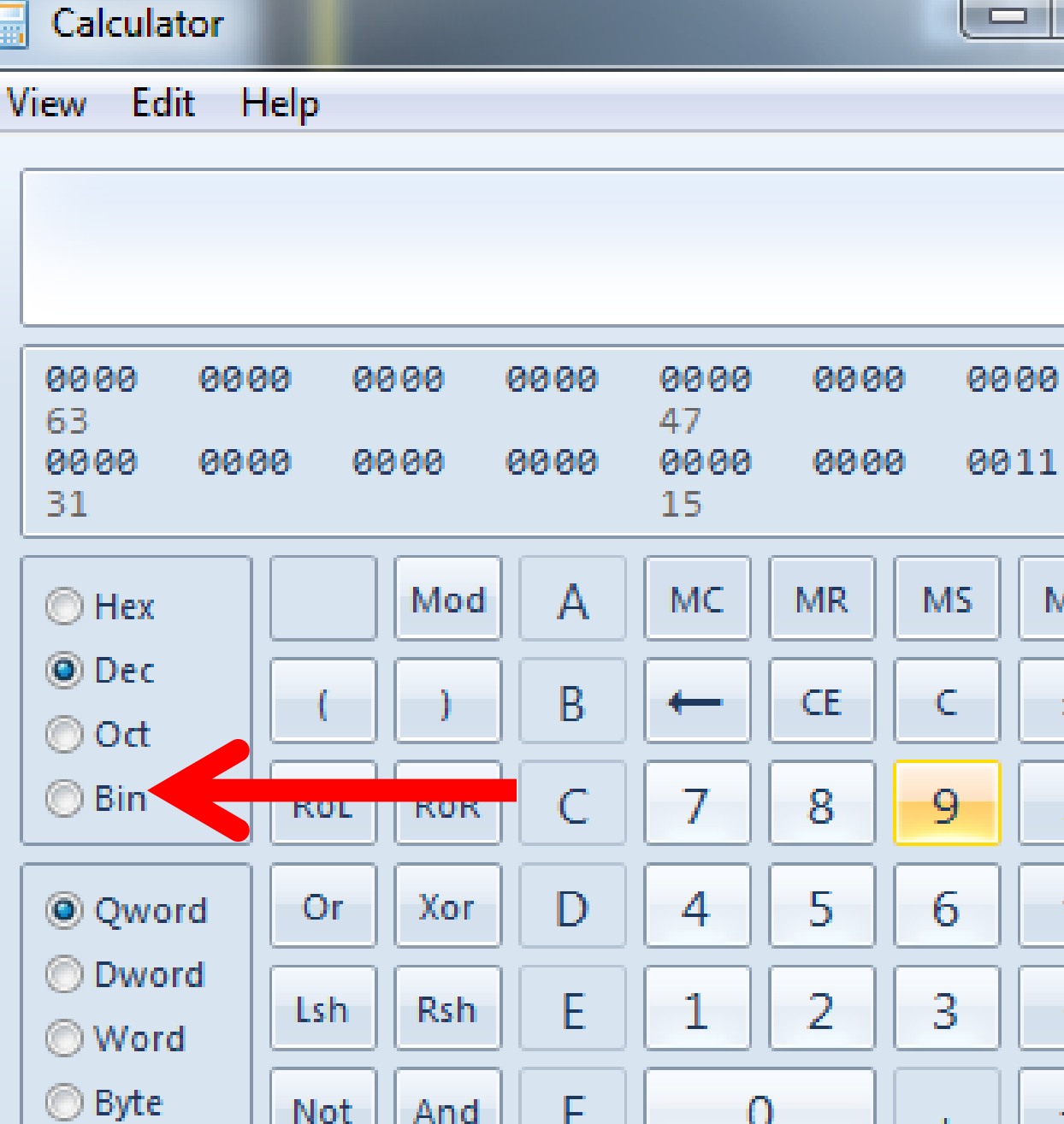

 $\mathsf F$ 

Not

And

0

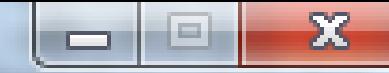

52

0000

0100

 $M +$ 

士

ŵ,

 $\pm$ 

32

ø

M-

ψ

 $\%$ 

 $1/x$ 

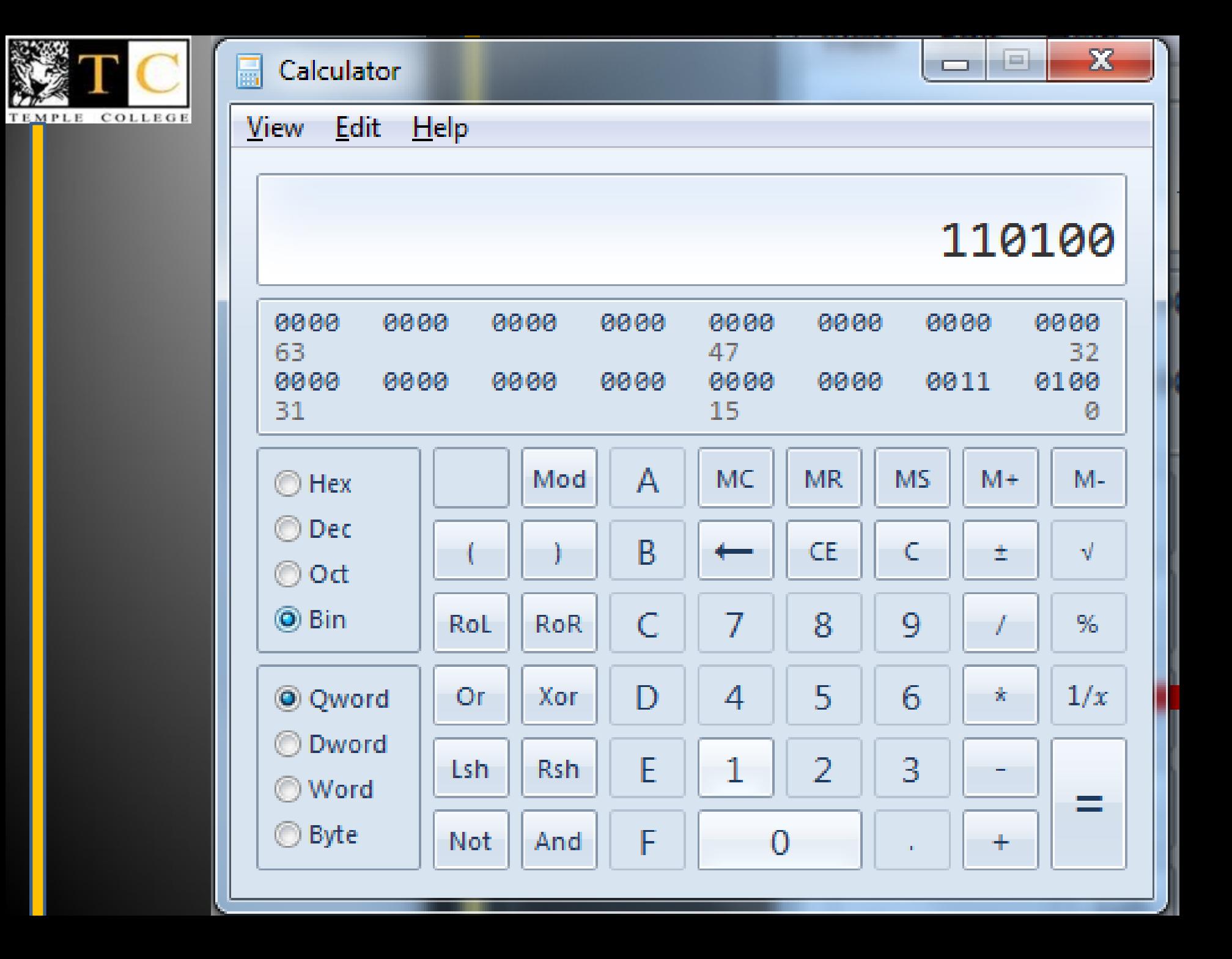

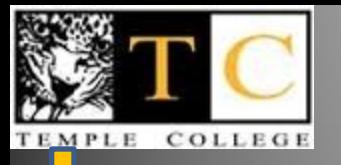

#### **Let's start to convert**

- **3 rules for decimal-binary**
- **Always write out the powers of 2 number line**
- **x<sup>10</sup> to x<sup>2</sup> is subtracting x2 to x<sup>10</sup> is adding**
- **We'll use only 1s and 0s, they go under the number line**

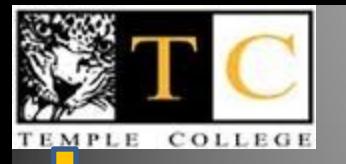

## **Example 10111<sub>2</sub> to ?**<sup>10</sup>

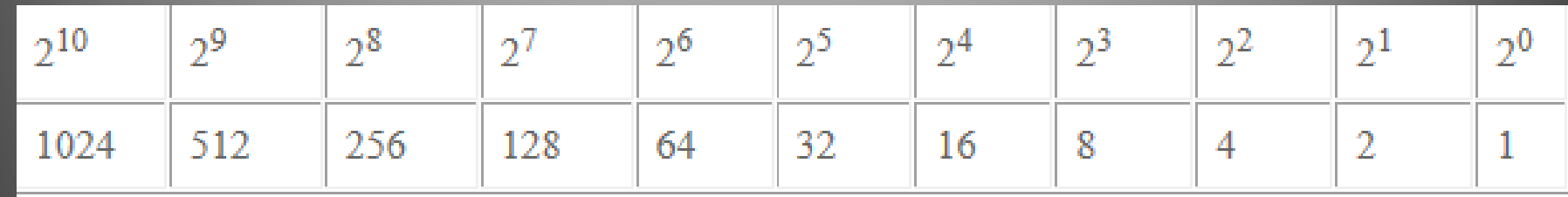

- **The 1s and zeros go below**  1 0 1 1 1
- **We are adding**
- **Add all the 1s (yes, I cans)**

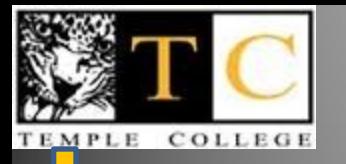

## **Example 10111<sub>2</sub> to ?**<sup>10</sup>

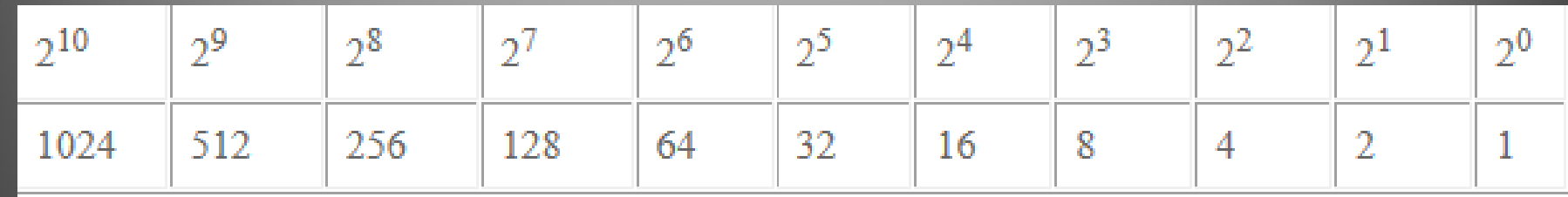

1 0 1 1 1

- **The 1s and zeros go below**
- **We are adding**
- **Add all the 1s (yes, I cans)**
- **16+4+2+1=23… back to calc!**

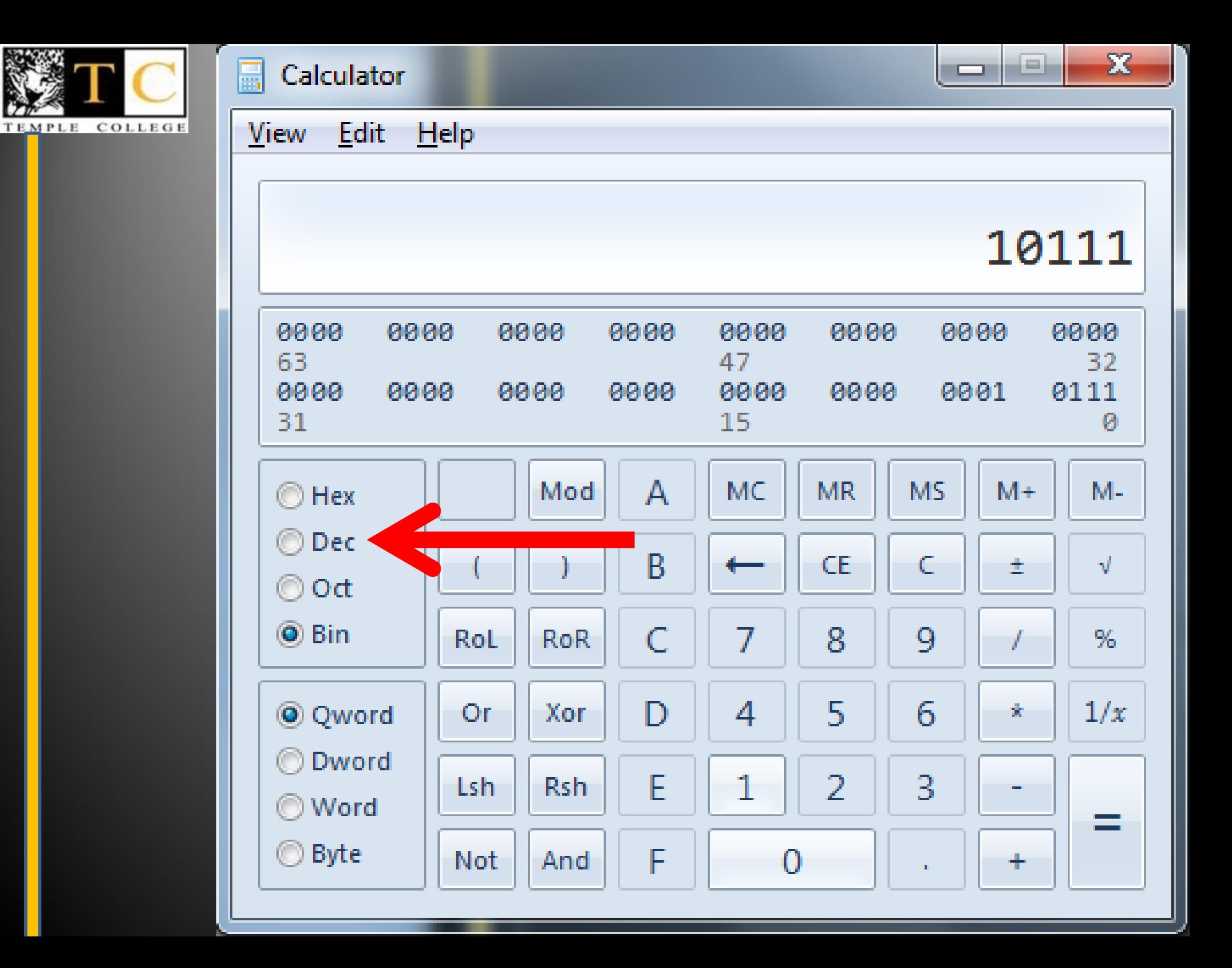

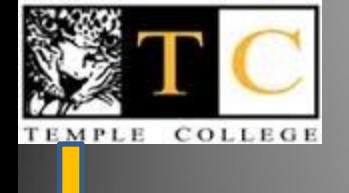

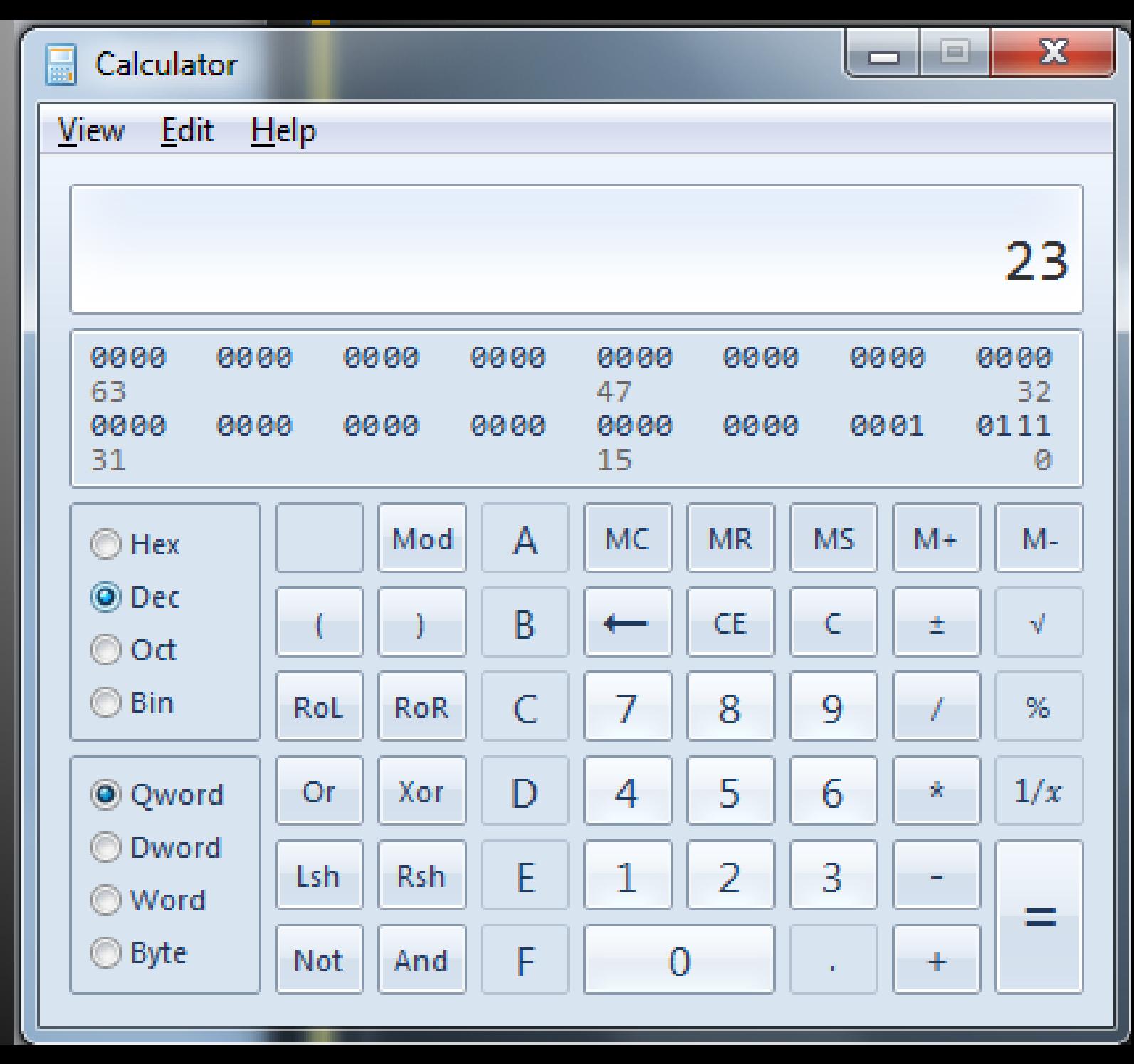

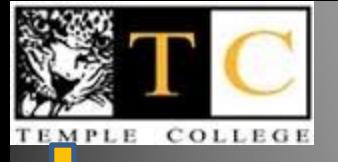

• **what about hex?**

• **Instant**

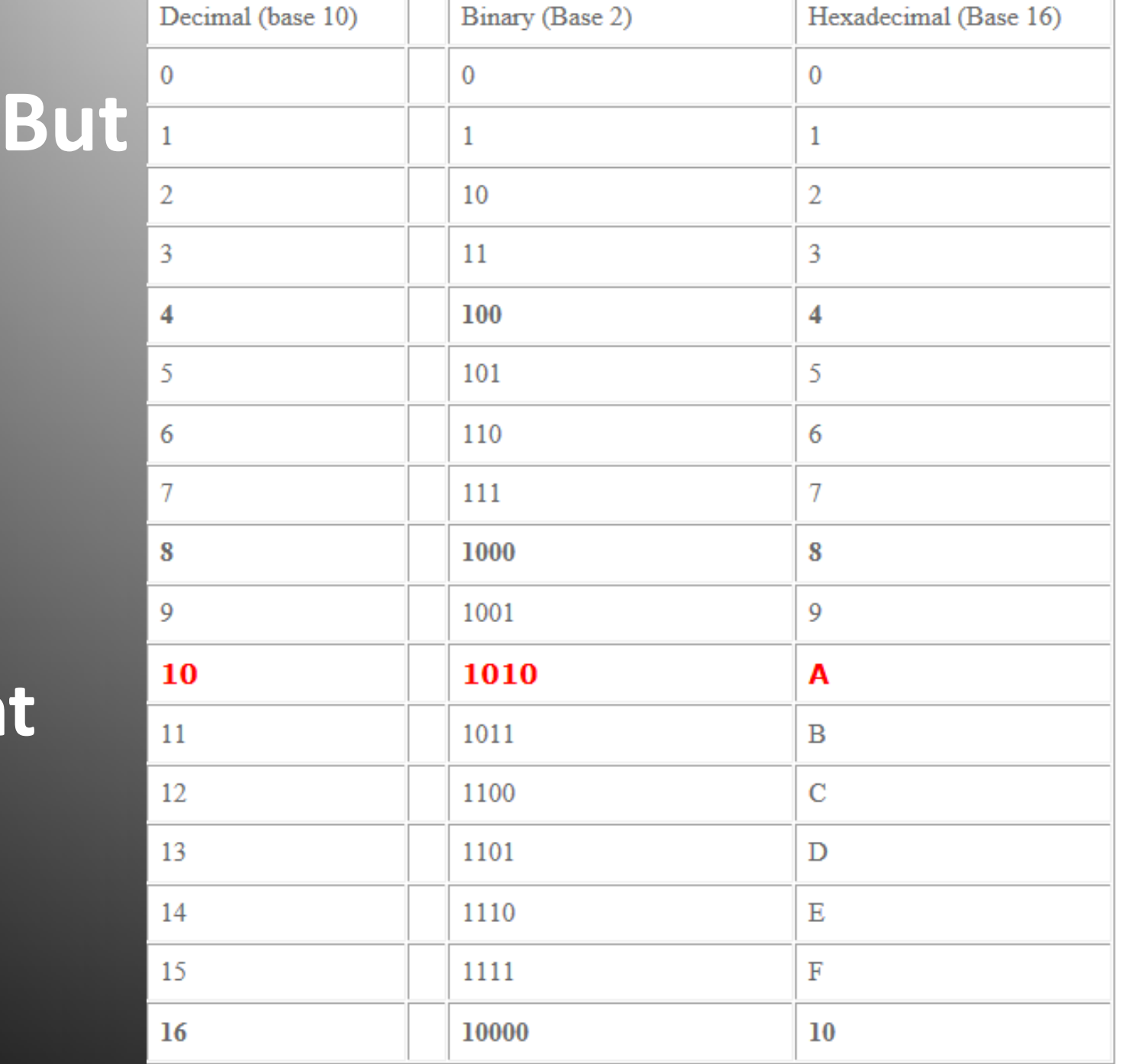

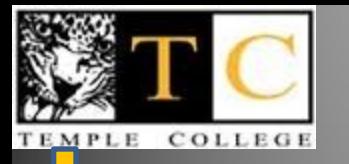

#### **Hex seems BAD**

#### • **Hey, BAD is a hex number!**

#### **Just look up B, and A, and D**

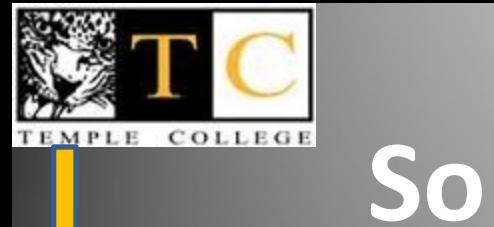

## • B is 1011 A is 1010 D is 1011  $\overline{\mathsf{BAD}_{16}}=$ 101110101011

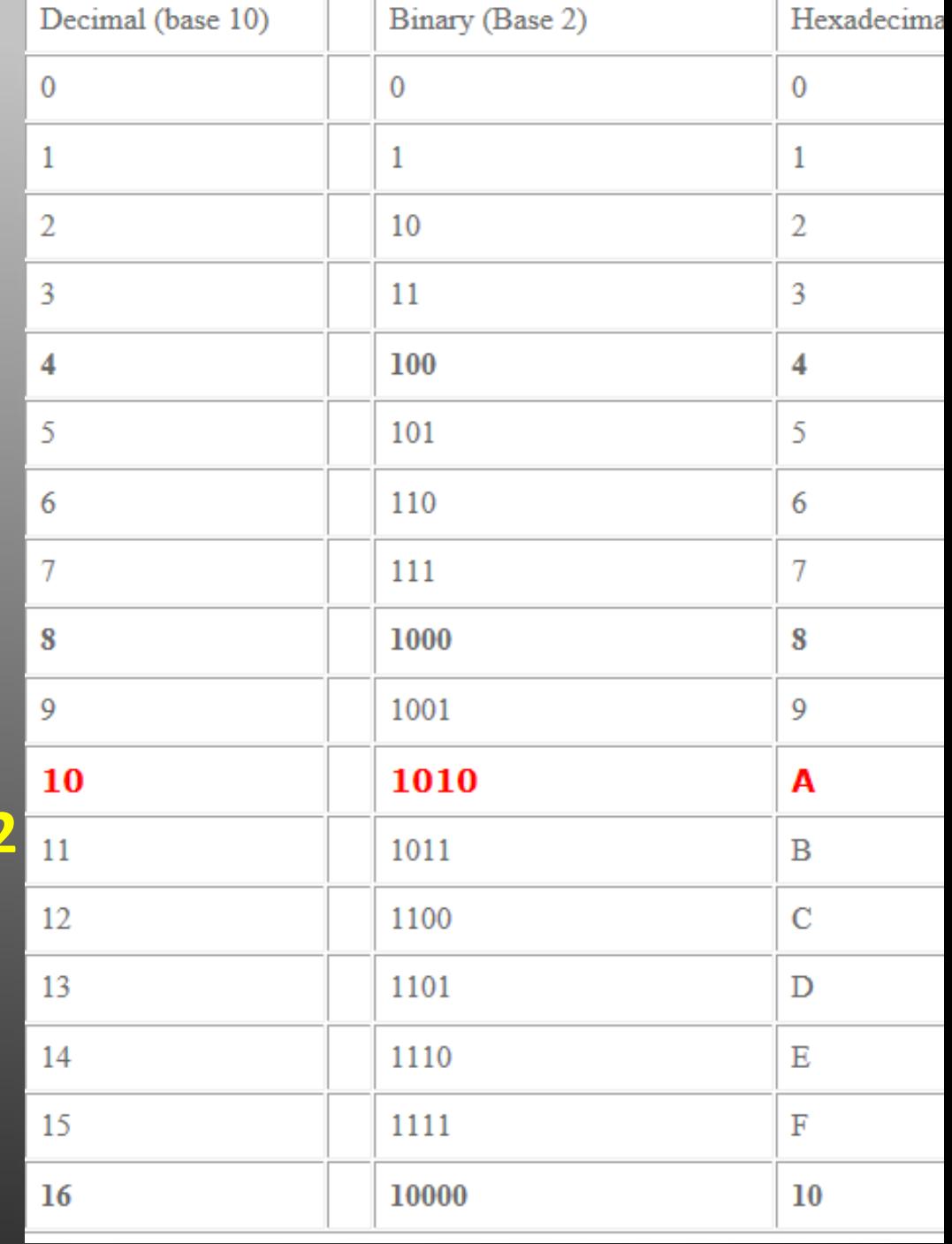

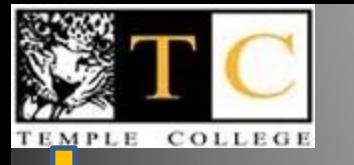

#### **Check in the Calc**

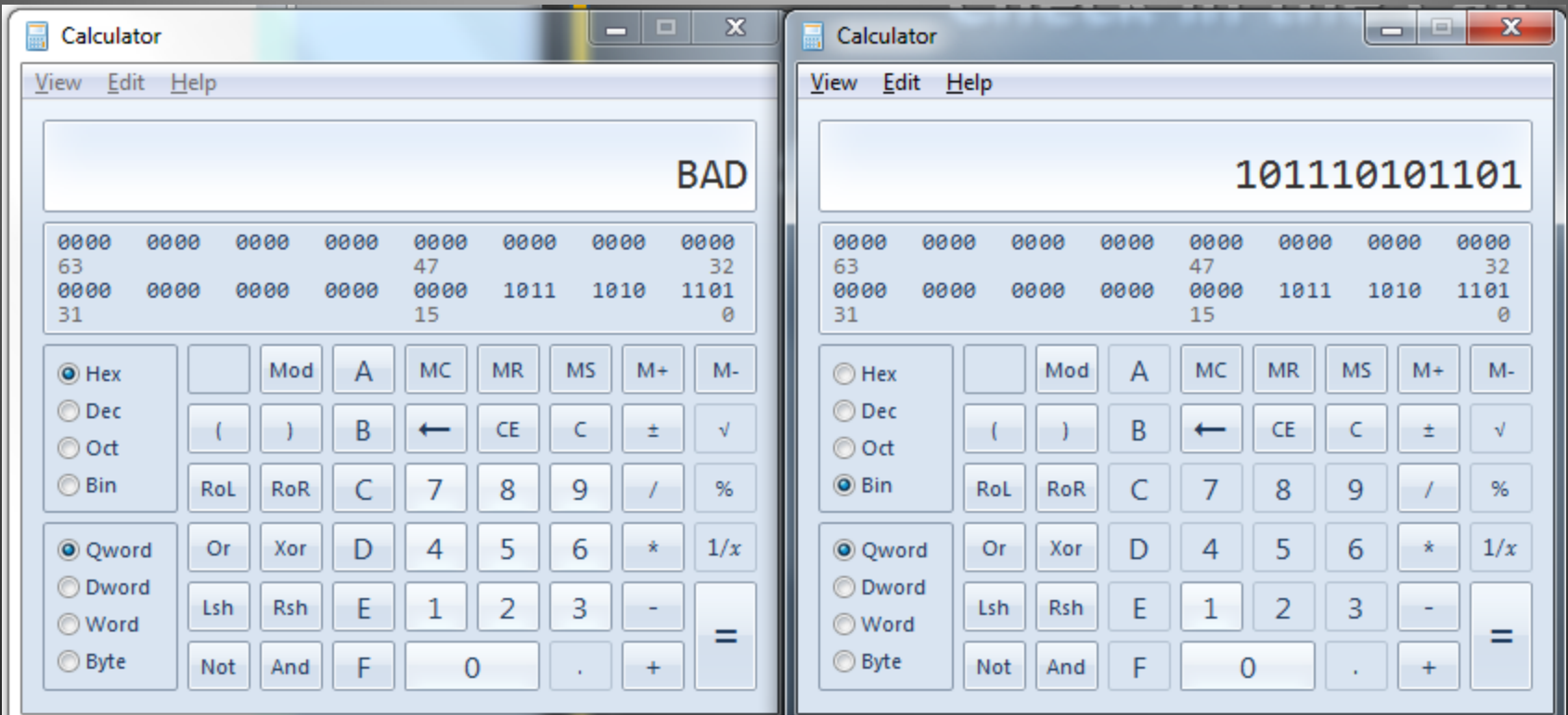

• **You can go from binary to decimal or decimal to binary now,** *right?*

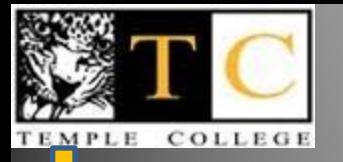

#### **Experiment with colors**

**<html>** <head><title>My First Web Page</title></head> **<body bgcolor="white" text="black"> <h2>Hi</h2> </body> </html>**

**For now, 00 means none, FF means full, a lot**

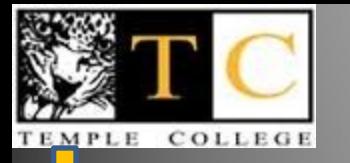

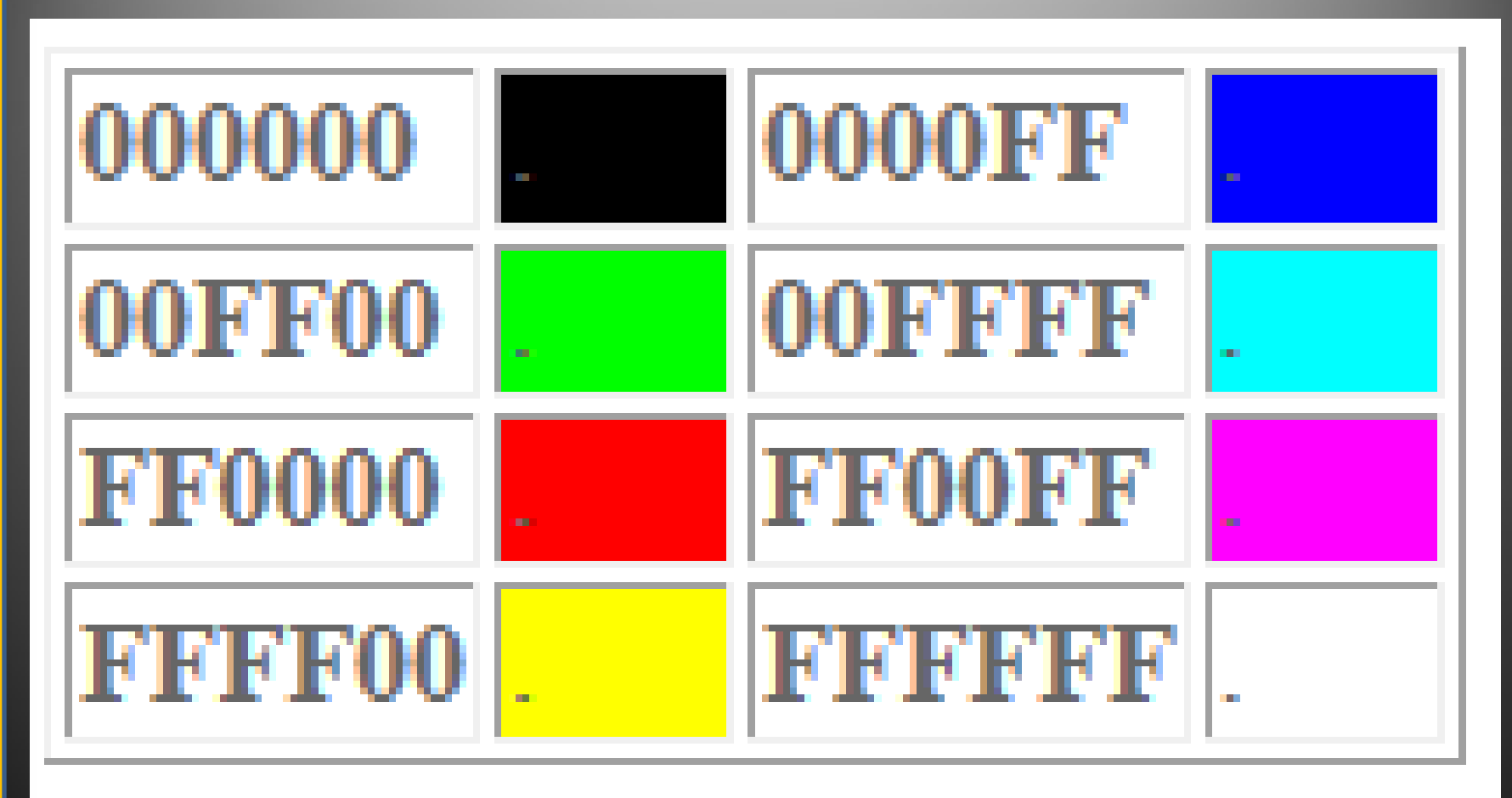

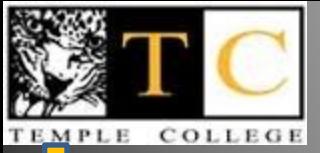

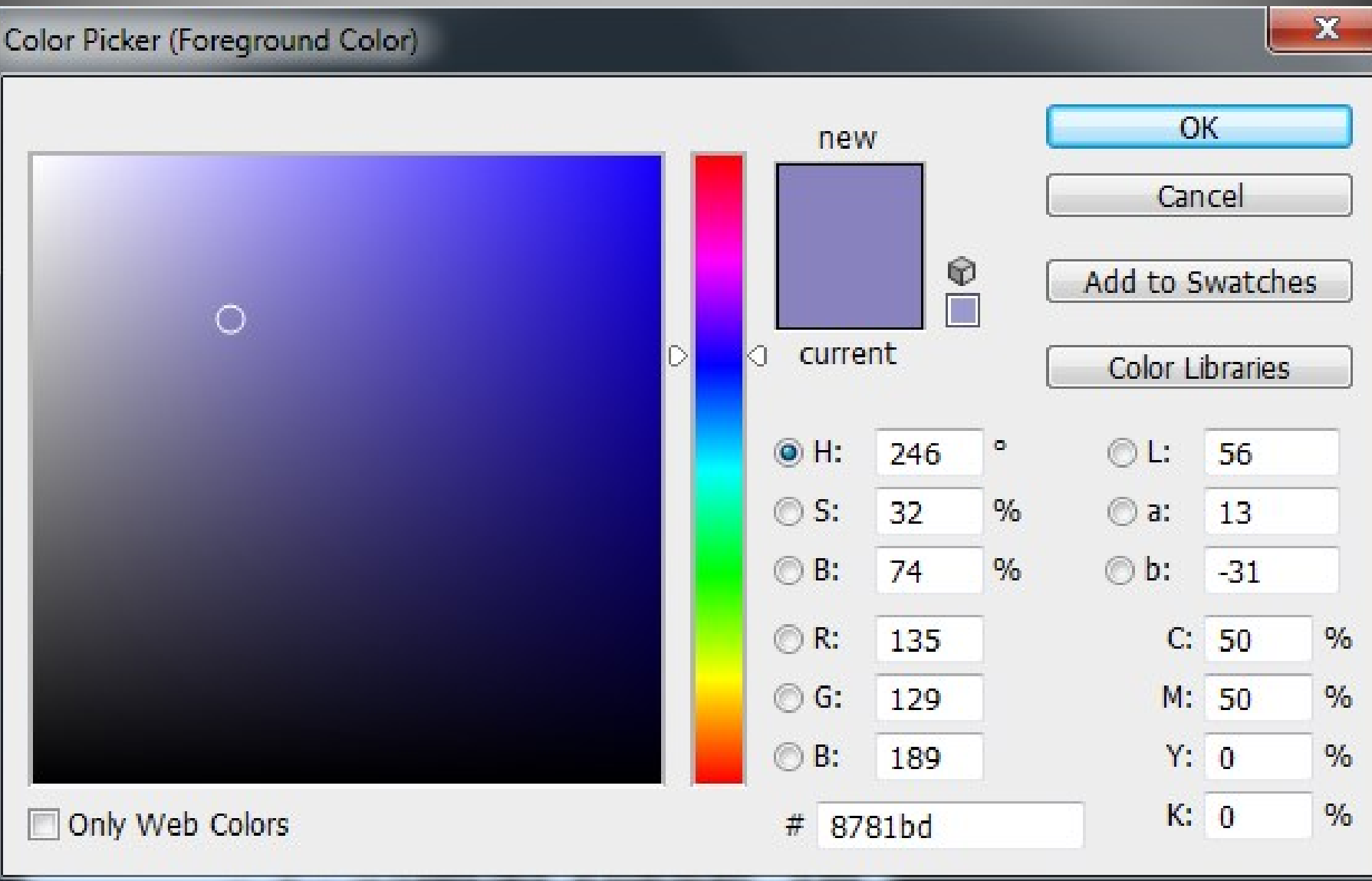

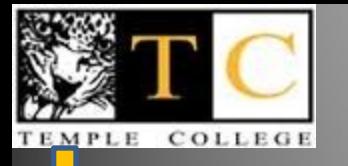

#### **Related material**

- **You Tube on web pages** – **http://www.youtube.com/watch?v=Dx\_\_92GizG4**
- **YouTube on Paint**
	- **http://www.youtube.com/watch?v=Ds1Qtfggt2w**
- **YouTube on Numbers**
	- **http://www.youtube.com/watch?v=HJbOG39lxuU**
- **YouTube on Calc**
	- **http://www.youtube.com/watch?v=UzYESAsNYY0**
- **YouTube on Photoshop**

– **http://www.youtube.com/watch?v=rWO\_DEH4KKI**